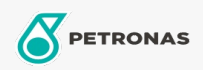

Motoröl

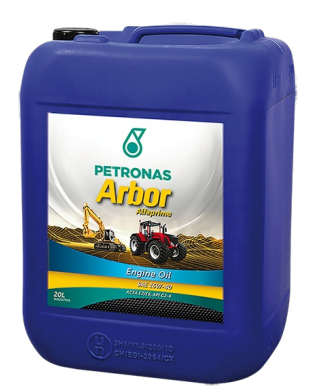

## PETRONAS Arbor ALFAPRIME 15W-40

## Sortiment:

Langbeschreibung: Low SAPS Schmierstoff für die neue Generation emissionsarmer Motoren für Traktoren, andere Landwirtschaft und Erdbewegungen Maschinen, einschließlich solcher, die mit Abgasrückführungs- oder Nachbehandlungssystemen (AGR, SCR, Dieselpartikelfilter DPF). Geeignet für Motoren mit traditioneller älterer Technologie.

**A** Produktdatenblatt

Viskosität: 15W-40

Industriespezifikationen: API CJ-4 ACEA E7 / E9 CAT ECF-3/ECF-2/ECF-1a

OEM -Zulassungen: Cummins CES 20081 Deutz DQC III-10 LA Renault RLD-3

OEM -Leistung: Detroit Diesel DFS93K218 MAN M3575 MACK EO-O Premium Plus MB 228.31 Volvo VDS-4

Anwendung (en) - für Verbraucherseiten: Landwirtschaftliche Geräte, Bau, Steinbruch und Bergbau